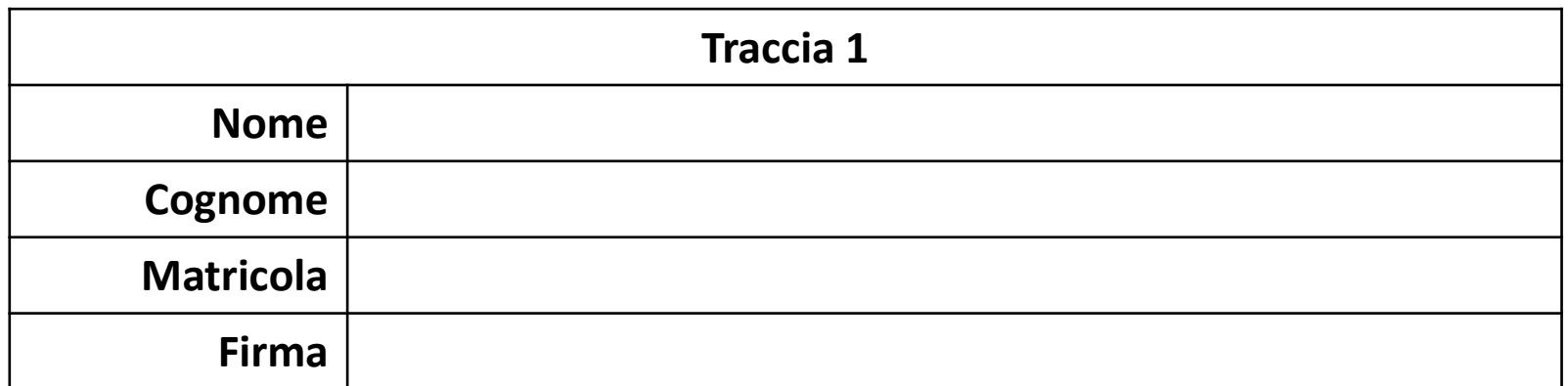

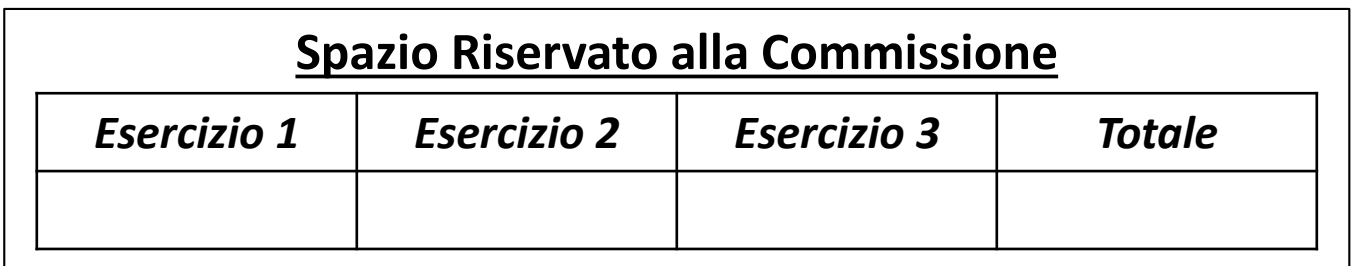

Fondamenti di Informatica | 27/06/2017

Ingegneria Chimica Dipartimento di Ingegneria Industriale (DIIn) Università degli Studi di Salerno Prof. Arcangelo Castiglione A.A. 2016/2017

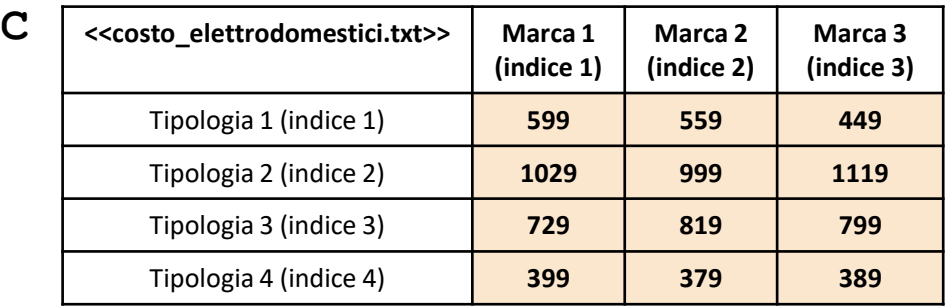

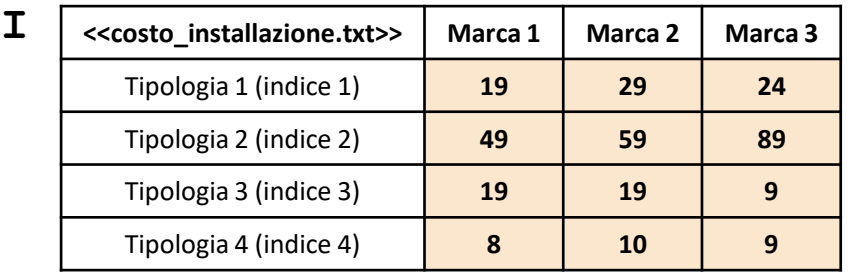

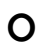

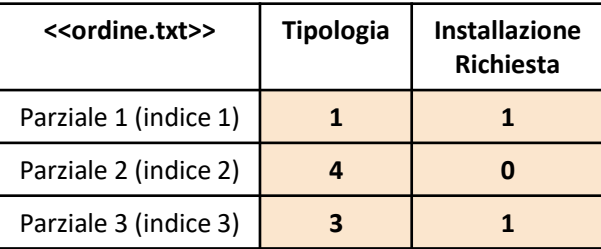

- In questa prova verranno utilizzate una matrice **C**, una matrice **I** ed una matrice **O**
	- La matrice **C** rappresenta **il costo di un elettrodomestico** di **ciascuna Marca (colonne), per ciascuna Tipologia (righe)**
		- **C(indice\_tipologia, indice\_marca)**rappresenta il costo di un elettrodomestico appartenente alla Tipologia, avente indice **indice\_tipologia**, della Marca avente indice **indice\_marca**
			- **Esempio**:  $C(3,1)$   $\rightarrow$  ha valore 729 e indica che un elettrodomestico, appartenente alla *Tipologia 3* della *Marca 1*, ha un costo di 729€
	- La matrice **I** specifica, per ciascuna Tipologia di ciascuna Marca, il **costo di installazione di un elettrodomestico** da parte di un tecnico specializzato
		- **Esempio**: I(2,3)  $\rightarrow$  ha valore 89 e indica che il costo di installazione di un elettrodomestico, appartenente alla *Tipologia 2* della *Marca 3*, è di 89€

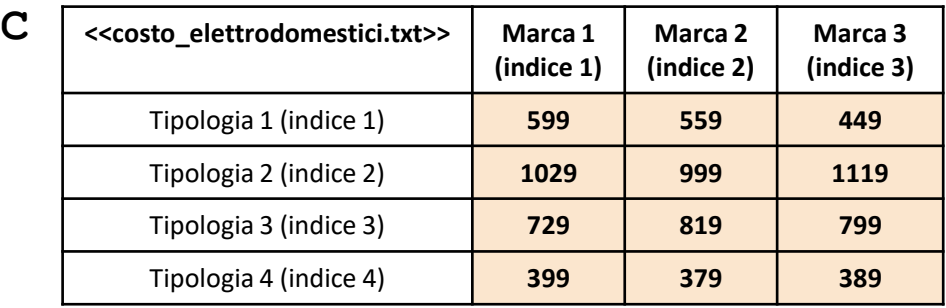

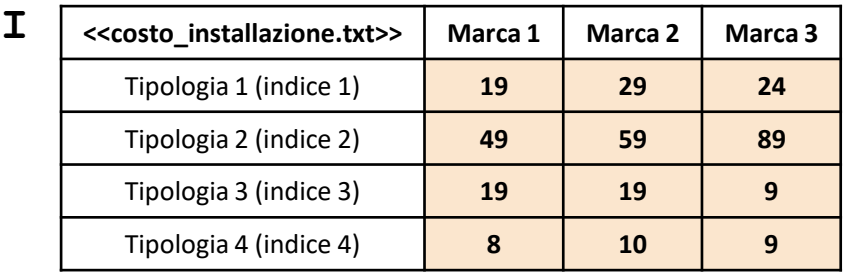

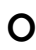

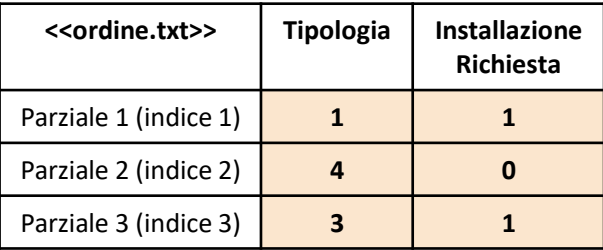

• La matrice **O** rappresenta il **prospetto dell'ordine** relativo ad un certo insieme di elettrodomestici, per una determinata abitazione. In particolare, ciascuna riga di **O**, indica la Tipologia di elettrodomestico (colonna 1) inserita nell'ordine e se l'Installazione di tale elettrodomestico è Richiesta (colonna 2): **1** installazione **richiesta**, **0** installazione **NON richiesta**.

• *Esempio 1 (Parziale con indice 1 – riga 1 di* **O***)*

- $\circ$  (1, 1)  $\rightarrow$  ha valore 1 e indica che l'ordine include un elettrodomestico appartenente alla *Tipologia 1*
- $\circ$  (1, 2)  $\rightarrow$  ha valore 1 e indica che per il suddetto elettrodomestico è richiesta l'installazione (per cui, ai costi di tale elettrodomestico, dovranno essere aggiunti i relativi costi di installazione)
- *Esempio 2 (Parziale con indice 2 – riga 2 di* **O***)*
	- $\circ$  (2, 1)  $\rightarrow$  ha valore 4 e indica che l'ordine include un elettrodomestico appartenente alla *Tipologia 4*
	- O(2, 2) ha valore 0 e indica che per il suddetto elettrodomestico **NON** è richiesta l'installazione (per cui, ai costi di tale elettrodomestico, **NON** dovranno essere aggiunti i relativi costi di installazione)
- Le matrici contengono esclusivamente dati numerici

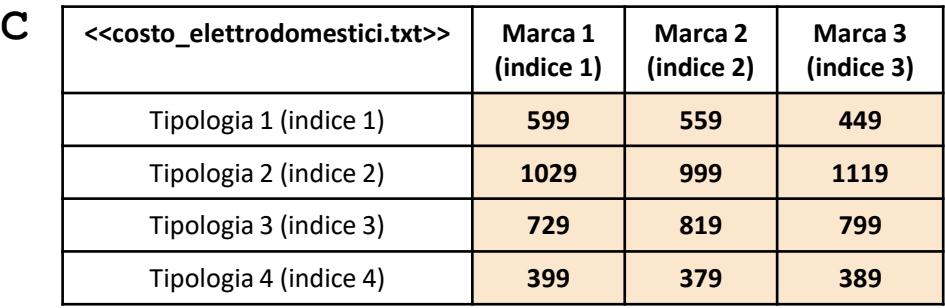

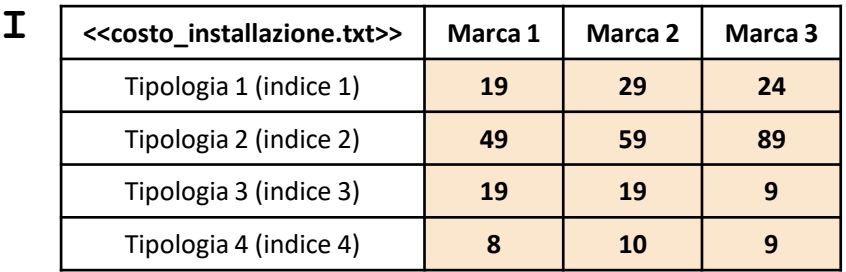

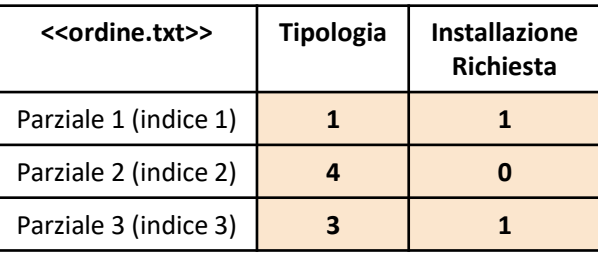

**NOTA: Negli esercizi possono essere utilizzate funzioni realizzate precedentemente e/o funzioni built-in di MATLAB**

#### *Esercizio 1 [Parte 1/2]*

Scrivere una funzione chiamata costi\_ordine, che prenda in **input** i seguenti **3 argomenti**

- la matrice C (*costo\_elettrodomestici*)
- la matrice I (*costo\_installazioni*)
- la matrice O (*ordine*)

La funzione dovrà restituire in **output** il seguente **argomento**

- Il **costo complessivo minimo** che il cliente dovrà sostenere per l'**intero ordine** definito in O
	- **N.B.** Per **costo complessivo** si intende il costo dell'elettrodomestico **+** l'eventuale costo d'installazione relativo a tale elettrodomestico

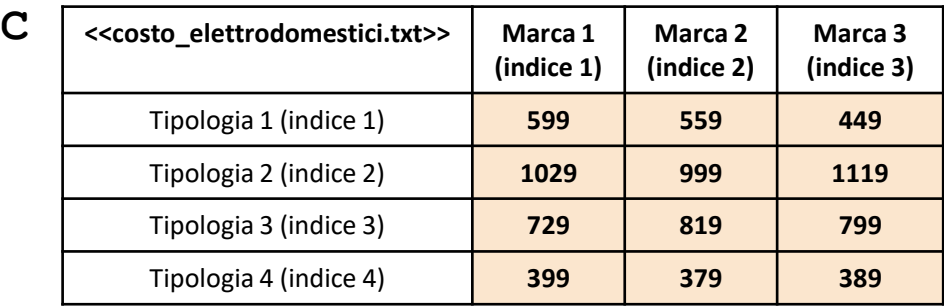

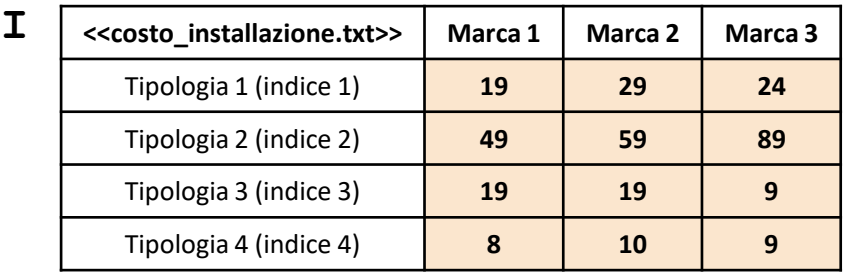

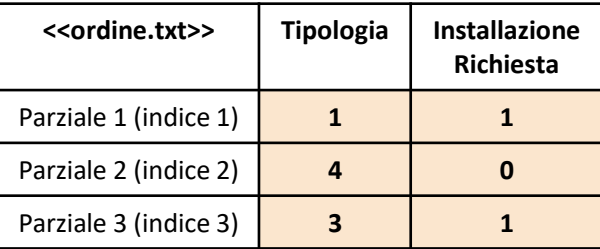

**NOTA: Negli esercizi possono essere utilizzate funzioni realizzate precedentemente e/o funzioni built-in di MATLAB**

#### *Esercizio 1 [Parte 2/2]*

**Esempio:** costi ordine (C, I, O)  $\rightarrow$  Restituisce 1600

• **In dettaglio:** Il costo complessivo minimo, pari a 1600€, è ottenuto dalla somma dei seguenti valori

- I costi relativi al Parziale 1 riguardano gli elettrodomestici della Tipologia 1 (poiché  $O(1, 1)$  è uguale a 1). Essi devono includere i costi di installazione (poiché  $O(1, 2)$  è uguale a 1) e sono calcolati come segue: 618 (599 + 19) per gli elettrodomestici di Marca 1 e Tipologia 1, 588 (559 + 29) per gli elettrodomestici di Marca 2 e Tipologia 1, 473 (449 + 24) per gli elettrodomestici di Marca 3 e Tipologia 1
	- Quindi, il costo minimo relativo al Parziale 1 è **473**
- I costi relativi al Parziale 2 riguardano gli elettrodomestici della Tipologia 4 (poiché O(2, 1) è uguale a 4). Essi **NON** devono includere i costi di installazione (poiché O(2, 2) è uguale a 0) e sono: 399 per gli elettrodomestici di Marca 1 e Tipologia 4, 379 per gli elettrodomestici di Marca 2 e Tipologia 4, 389 per gli elettrodomestici di Marca 3 e Tipologia 4
	- Quindi, il costo minimo relativo al Parziale 2 è **379**
- I costi relativi al Parziale 3 riguardano gli elettrodomestici della Tipologia 3 (poiché  $\circ$  (3, 1) è uguale a 3). Essi devono includere i costi di installazione (poiché O(3, 2) è uguale a 1) e sono calcolati come segue: 748 (729 + 19) per gli elettrodomestici di Marca 1 e Tipologia 3, 838 (819 + 19) per gli elettrodomestici di Marca 2 e Tipologia 3, 808 (799 + 9) per gli elettrodomestici di Marca 3 e Tipologia 3
	- Quindi, il costo minimo relativo al Parziale 3 è **748**
- **Di conseguenza: 473 + 379 + 748 = 1600**

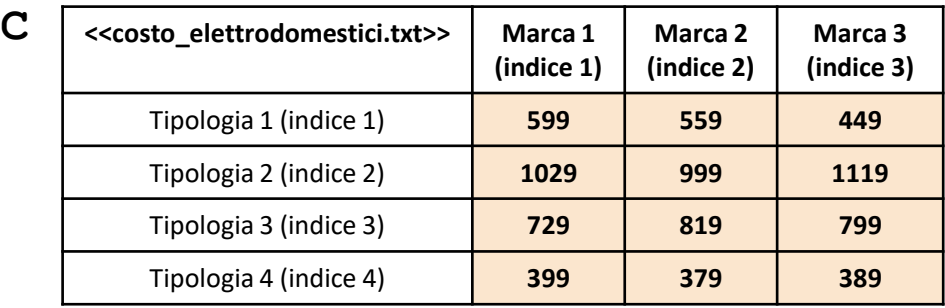

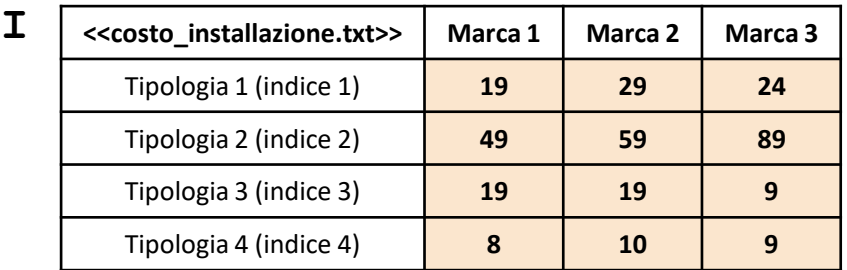

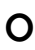

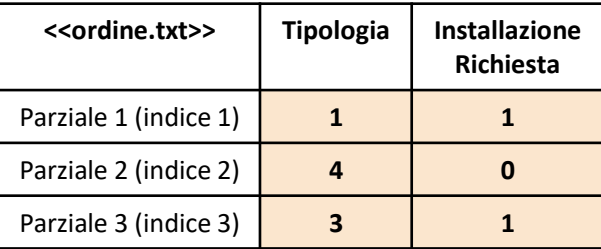

#### *Esercizio 2*

Scrivere una funzione chiamata costo\_min\_max, che prenda come **argomento di input** la matrice C (*costo\_elettrodomestici*)

La funzione dovrà restituire in output i seguenti **2 argomenti**

- il **costo minimo** relativo a tutte le tipologie di elettrodomestici di tutte le marche
- il **costo massimo** relativo a tutte le tipologie di elettrodomestici di tutte le marche

**Esempio:** costo min max(C)  $\rightarrow$  Restituisce 379 e 1119

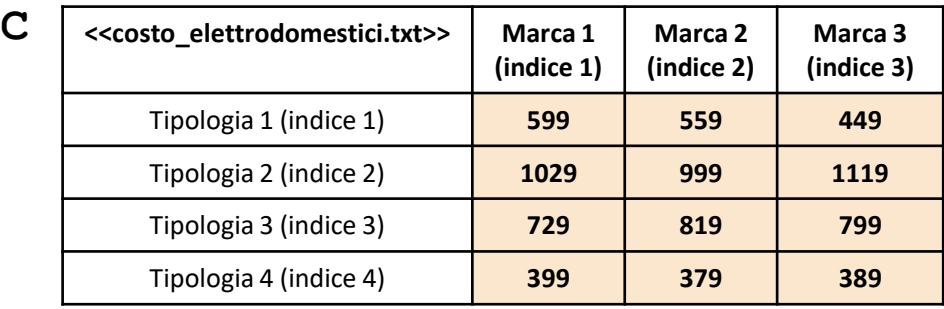

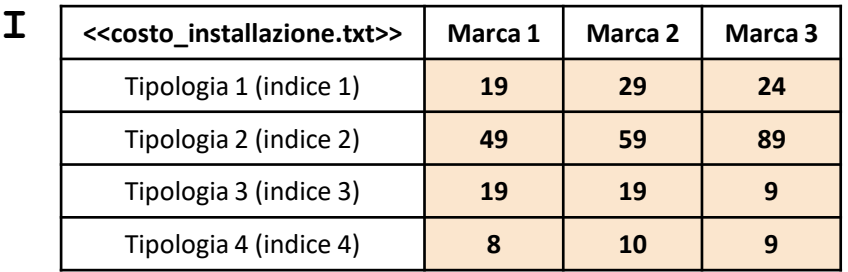

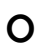

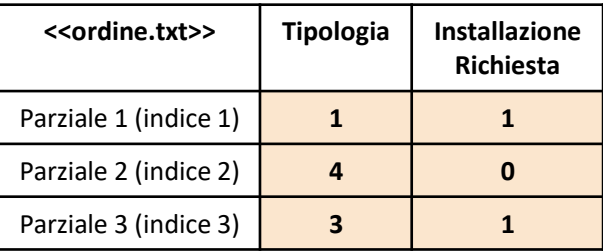

#### *Esercizio 3 [Parte 1/3]*

Scrivere un M-File Script chiamato elettrodomestici script.m che effettui le seguenti operazioni

- 1. Importi la matrice C dal file costo elettrodomestici.txt
- 2. Importi la matrice I dal file costo installazione.txt
- 3. Importi la matrice  $\circ$  dal file ordine.txt
- 4. Mostri un grafico con le seguenti proprietà
	- Sull'asse *X* riporti gli indici di tutte le tipologie
	- Sull'asse *Y*, riporti, per ciascuna Tipologia (indicata sull'asse *X*), il **costo d'installazione medio** relativo a tale Tipologia. Ad esempio, per la *Tipologia 1*, il relativo costo d'installazione medio sarà di 24€ (valore medio tra 19, 29 e 24)

NOTA: I file costo elettrodomestici.txt, costo installazione.txt e ordine.txt contengono solo dati numerici. È utilizzato il separatore virgola (**,**) per separare le colonne. Si assuma che i file siano memorizzati all'interno della **Current Directory**

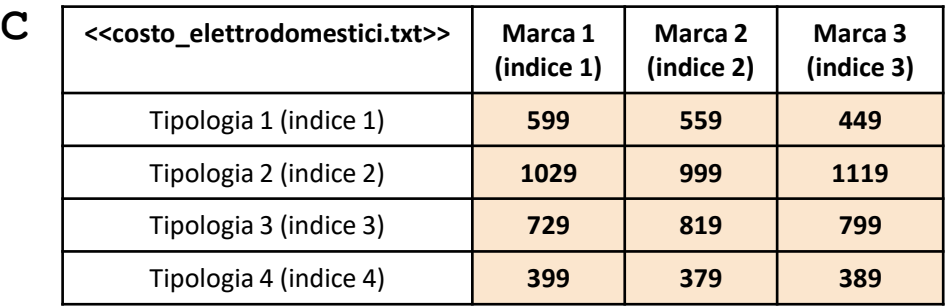

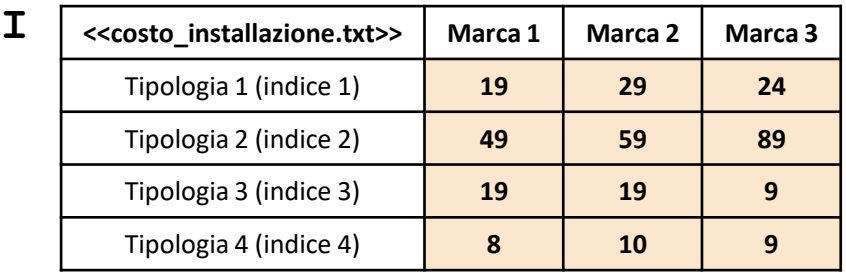

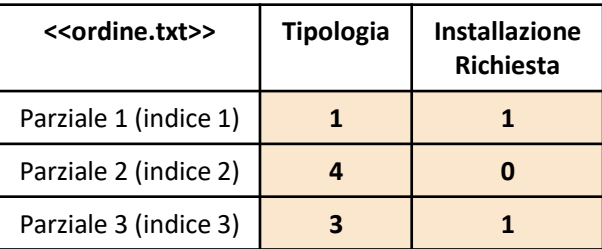

**NOTA: Negli esercizi possono essere utilizzate funzioni realizzate precedentemente e/o funzioni built-in di MATLAB**

#### *Esercizio 3 [Parte 2/3]*

#### *Contenuto dei file*

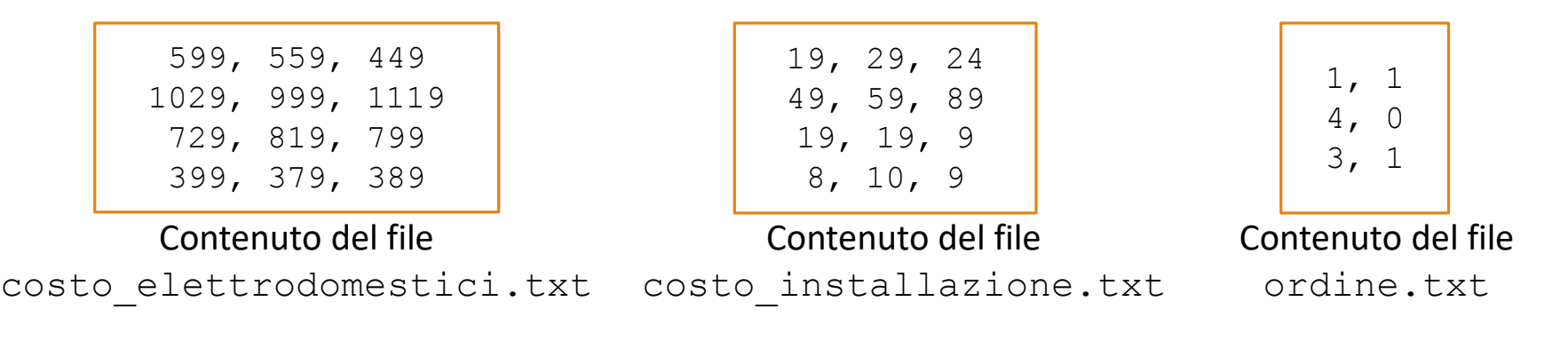

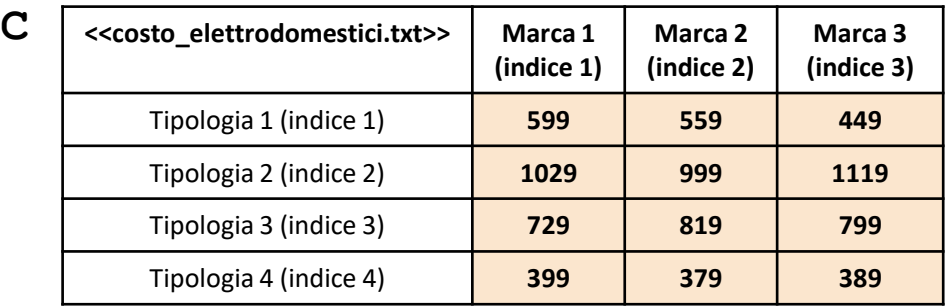

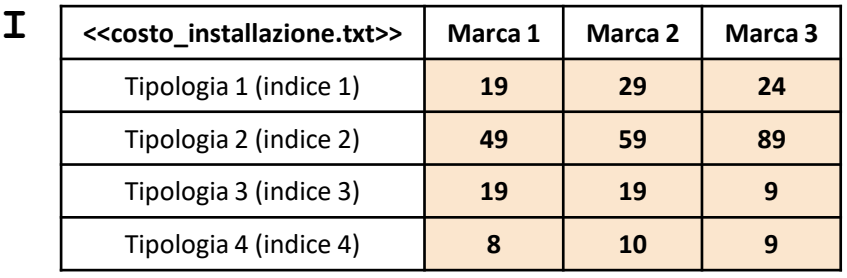

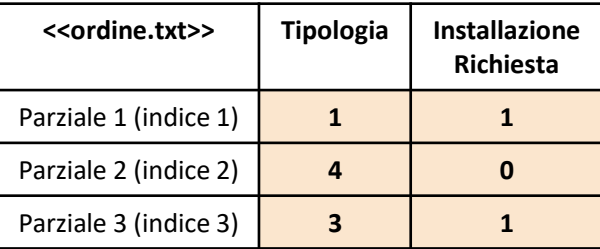

**NOTA: Negli esercizi possono essere utilizzate funzioni realizzate precedentemente e/o funzioni built-in di MATLAB**

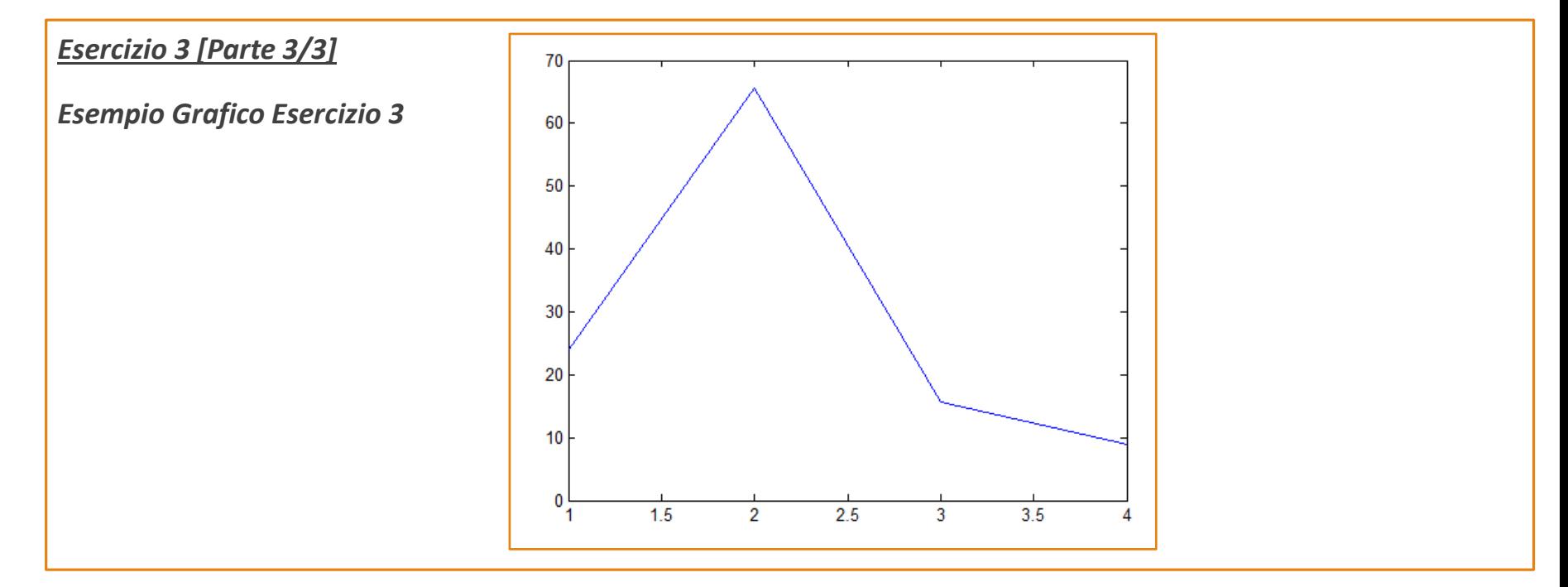

*Svolgimento Esercizio 1*

*Svolgimento Esercizio 2*

*Svolgimento Esercizio 3*